**Université de Biskra**

**Département de génie électrique**

**2ième année L. Energies Renouvelables**

# **Correction de la Série des TDs n°02**

## **Exercice 1 :**

Une machine synchrone a les caractéristiques suivantes : 380 / 660 V ; 20 kVA ; 6 pôles ; 50 Hz. La fem à vide est donnée par : **E<sup>v</sup> = 3.f.J** où f est la fréquence des tensions statoriques et J le courant d'excitation. On néglige la résistance des enroulements statoriques.

## **1. Fonctionnement en alternateur**

**1.1**Comment doit-on coupler les enroulements statoriques sur un réseau triphasé de 380/660V ?

**1.2**Calculer la vitesse angulaire de rotation.

**1.3**L'alternateur alimente une charge purement inductive ; on a relevé les valeurs suivantes :

Courant d'excitation  $J = 2.8$  A ; tension composée U = 540 V ; courant de ligne I = 10 A.

Donner le schéma équivalent d'une phase statorique (selon le modèle de Behn-Eschenburg) et calculer la valeur de réactance synchrone Xs.

## **2. Fonctionnement en moteur**

Le moteur synchrone entraîne une charge dont le couple résistant Cr est constant et vaut 120 N.m Le rendement vaut 97%.

- **2.1** Calculer la puissance active P absorbée par le moteur.
- **2.2** Le moteur est alimenté par un réseau triphasé 380 / 660V, 50Hz. La puissance réactive du moteur est nulle,
	- **a)** Quelle est la valeur du facteur de puissance.
	- **b)** Donner le schéma équivalent d'une phase statorique
	- **c)** Ecrire l'équation de tension et Tracer le diagramme vectoriel correspondant à ce fonctionnement.
	- **d)** Calculer le courant d'alimentation, la f.e.m. à vide et le courant d'excitation.

## **Correction**

**1. Fonctionnement en alternateur**

**1.1.**On doit utiliser **le couplage étoile**.

**1.2.**On a p = 3 ⇒ **Ns = 1000 tr/mn** ⇒ **Ωs = 104.6 rd/s**

**1.3.**Pour une charge purement inductive, on  $a: J = 2,8$  A ;  $U = 540$  V ;  $I = 10$  A

Le schéma équivalent d'une phase statorique est :

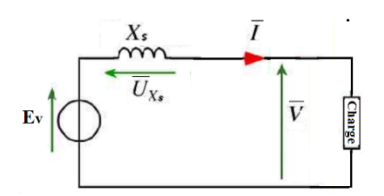

D'où l'équation des tensions : 
$$
\overline{E}v = \overline{V} + j.Xs.\overline{I}
$$

Le diagramme vectoriel correspondant à ce fonctionnement est :

$$
\begin{array}{c|c}\n & & V & \downarrow \times \mathbb{Z} \\
\hline\nI & & & \downarrow \times \mathbb{Z} \\
 & & & \downarrow \mathbb{Z}_5\n\end{array}
$$

$$
Xs = \frac{Ev - V}{I} \quad \text{avec : } Ev_{J_{J=2.8A}} = 420 \, V \quad \text{et } V = U / \sqrt{3} = 311.7 \, V \Rightarrow \, Xs = 10.8 \, \Omega
$$

#### **2. Fonctionnement en moteur**

**2.1**On a le couple résistant Cr = 120 N.m et le rendement η = 97%

Donc, la puissance électrique absorbée est :  $\eta$   $\eta$  $P_a = \frac{P_m}{P_a} = \frac{Cr \cdot \Omega s}{r}$  $=\frac{P_m}{F_m}=\frac{Cr.\Omega}{F_m}$  $\Rightarrow$  **P**<sub>a</sub> = 12940 **W** 

**2.2**

- **a)** Si la puissance réactive est nulle cela signifie que le **cosφ = 1**
- **b)** Le schéma équivalent d'une phase statorique dans le cas d'un fonctionnement en moteur synchrone est :

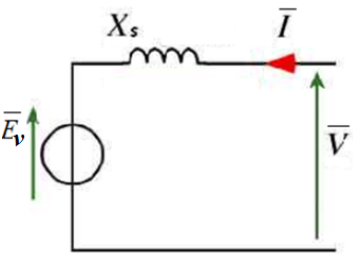

**c)** L'équation des tensions :  $\overline{E}v = \overline{V} - j.Xs.\overline{I}$  et le diagramme vectoriel correspondant à ce fonctionnement est le suivant :

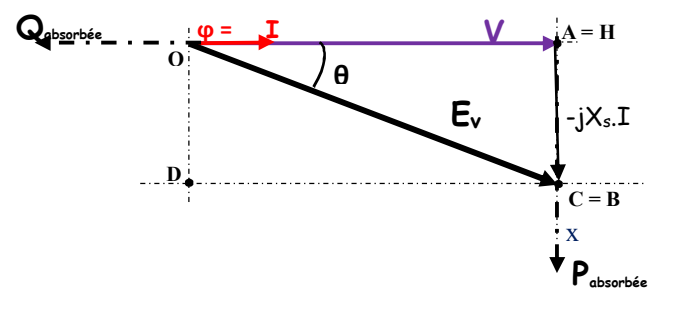

**d)** Calcul de I, Ev et J

- Puisque cosφ = 1, on obtient :  $3 \times 660$ 12940  $3.U \quad \sqrt{3} \times$  $=\frac{a}{\sqrt{2}} =$ *U*  $I = \frac{P_a}{\sqrt{2\pi}} = \frac{12940}{\sqrt{2\pi}} \implies \mathbf{I} = \mathbf{11.3} \mathbf{A}$
- Selon de diagramme vectoriel,  $Ev = \sqrt{V^2 + (X_S. I)^2} \;\; \Rightarrow \;\;\;\;\;\;\;\mathsf{Ev} \; = \; \mathsf{399} \;\mathsf{V}$

**\_\_\_\_\_\_\_\_\_\_\_\_\_\_\_\_\_\_\_\_\_\_\_\_\_\_\_\_\_\_\_\_\_\_\_\_\_\_\_\_\_\_\_\_\_\_\_\_\_\_\_\_\_\_\_\_\_\_\_\_\_\_\_\_\_\_\_\_\_**

Puisque :  $E_v = 3.f.J$ , on obtient directement  $J = 2.6 V$ 

#### **Exercice 2 :**

Un moteur synchrone couplé en étoile absorbe une puissance de 3 MW, et tourne à une vitesse de 200 tr/min,  $f = 60$  Hz, U = 6.9 kV,  $Xs = 10$   $\Omega$  et cos $\omega = 0.8$  (AV). Calculer :

- **1.** La puissance apparente absorbée ;
- **2.** Le courant d'alimentation par phase ;
- **3.** La fem à vide par phase ;
- **4.** L'angle de décalage interne ;
- **5.** La puissance réactive fournit au réseau ;
- **6.** Le couple électromagnétique développé par le moteur et en déduire le couple max.

#### **Correction :**

Un moteur synchrone couplé en étoile absorbe une puissance de 3 MW, et tourne à une vitesse de 200 tr/min,  $f = 60$  Hz,  $U = 6.9$  kV,  $Xs = 10$  Ω et cosφ = 0.8 (AV). Calculer :

#### **1. La puissance apparente absorbée ;**

Premièrement, remarquer bien qu'il s'agit d'un moteur synchrone, ce n'est pas un alternateur, donc, c'est un convertisseur de puissance électrique vers une puissance mécanique.

La puissance apparente est :  $S = P/cos\varphi \Rightarrow |S| = 3750000 VA$ 

## **2. Le courant d'alimentation par phase ;**

Le courant d'alimentation par phase :  $I = P/(sqrt(3)U\cdot cos\varphi) \Rightarrow I = 313.7$  **A** 

#### **3. La fem à vide par phase ;**

Premièrement, on doit tracer le diagramme vectoriel de B.E. qui correspond à un moteur synchrone.

 $(avec rs = 0)$ 

L'équation de B.E. est :  $\vec{E}v = \vec{V} - iXs \cdot \vec{I}$ *Remarqué bien la différence. Pour le moteur synchrone, on doit tracer le vecteur jXs I* . *, par contre, lorsqu'il <sup>s</sup>'agit d'un alternateur, on trace*  $+$   $jXs.I$  .

*>>> Remarquer aussi que si le facteur de puissance est en avance, le moteur fournie de la puissance réactive. (C'est l'inverse par rapport aux alternateurs)*

Maintenant, pour trouver la fem à vide (Ev), on doit calculer ses composantes (Ev<sub>x</sub> et Ev<sub>y</sub>). Avec :

$$
Ev = \sqrt{Ev_X^2 + Ev_Y^2}
$$

Selon le diagramme, on peut écrire :

$$
\int Ev_x = OA + AH = V + Xs.I.\sin\varphi
$$

$$
\left\langle Ev_{Y} = OD = HB = Xs.I.\cos\varphi \right\rangle
$$

L'application numérique donne :  $Ev = 6390V$ 

#### **4. L'angle de décalage interne ;**

Selon le diagramme, on a : Ev sinθ = Xs.I.cosϕ ⇒ **sinθ = 0.393 et θ = 23.16° 5. La puissance réactive fournit au réseau ;**

La puissance réactive fournie au réseau est : Q = S.sinϕ ⇒ **Q = 2250000 VAR**

**6. Le couple électromagnétique développé par le moteur et en déduire le couple max.** Le couple électromagnétique développé par le moteur est donné par :

$$
Ce = \frac{3.V.Ev}{\Omega s.Xs} \sin \theta \quad \text{avec : } \Omega s = \frac{2\pi.N}{60} = 21 \text{ rd/s}
$$

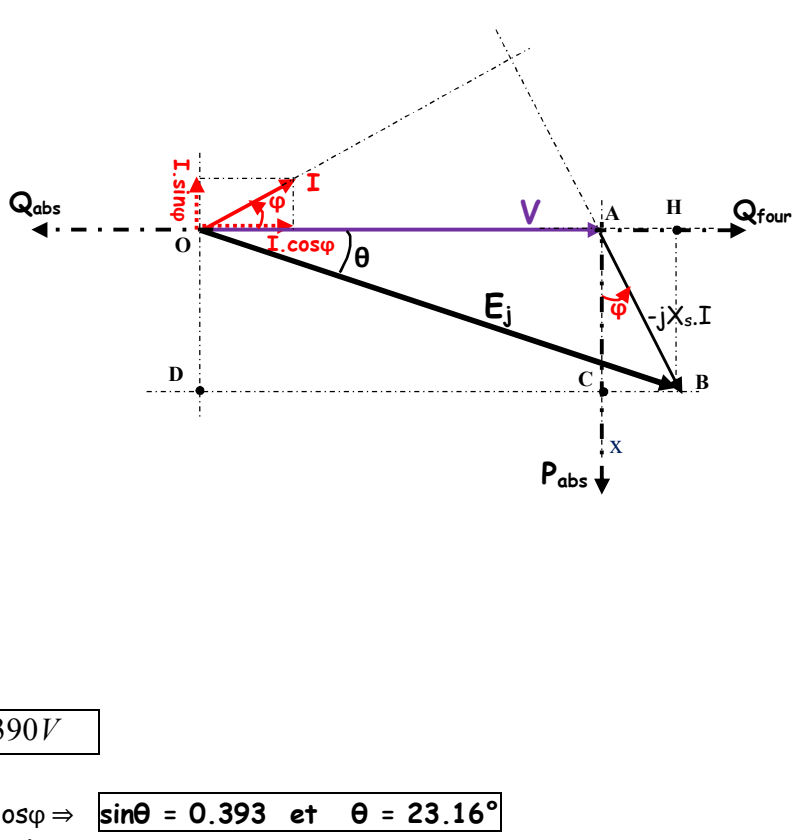

,

L'application numérique donne :  $\bigl|Ce=1.433.10^6\,$   $Nm$   $\bigl|$ 

Le couple électromagnétique max que le moteur peut développer sans décrochage correspond à sinθ=1 , donc :  $|Ce_{\text{max}} = 3.648.10^6$  *Nm* 

**\_\_\_\_\_\_\_\_\_\_\_\_\_\_\_\_\_\_\_\_\_\_\_\_\_\_\_\_\_\_\_\_\_\_\_\_\_\_\_\_\_\_\_\_\_\_\_\_\_\_\_\_\_\_\_\_\_\_\_\_\_\_\_\_\_\_\_\_\_\_\_\_\_\_\_\_**

#### **Exercice 03**:

Un moteur synchrone triphasé couplé en étoile, 127/220 V, 50 Hz, 2p = 4, rs = 0, Xs = 10Ω. La caractéristique à vide est donnée par l'équation suivante : Ev.simp = 50\*J.

Ce moteur entraine une charge mécanique qui impose un couple résistant de 10 N.m. On admet que le rendement est de 96%.

.

- **1-** Calculer la vitesse angulaire de rotation
- **2-** Calculer l'angle de décalage interne pour un courant d'excitation J = 2 A.
- **3-** Pour le même courant d'excitation, le moteur absorbe de la puissance réactive, tracer le diagramme et calculer le courant d'alimentation.

## **Correction :**

1- 
$$
\Omega s = \frac{2\pi.Ns}{60} = 157 \, rd/s
$$
  
2-  $\text{On } \mathfrak{a}: P_a = Pe = \frac{3VE_y}{V} \cdot \sin \theta \implies \sin \theta = \frac{P_a.X_s}{2VE}$ 

$$
X_s = 3V.E_v
$$

Avec :  $V = 127 V$ , et  $E_{v,simp} = 50.J = 100 V (pour J = 2A)$ 

⇒ 
$$
P_a = \frac{P_\mu}{\eta} = \frac{C_r.\Omega_s}{\eta} = \frac{10 \times 157}{0.96} = 1635.4 \text{ W}
$$
  
\n⇒  $\sin \theta = \frac{1635.4 \times 10}{3 \times 127 \times 100} = 0.43$  ⇒  $\theta = 25.42^\circ$ 

**3-** Le moteur absorbe de la puissance réactive, on obtient le diagramme suivant :

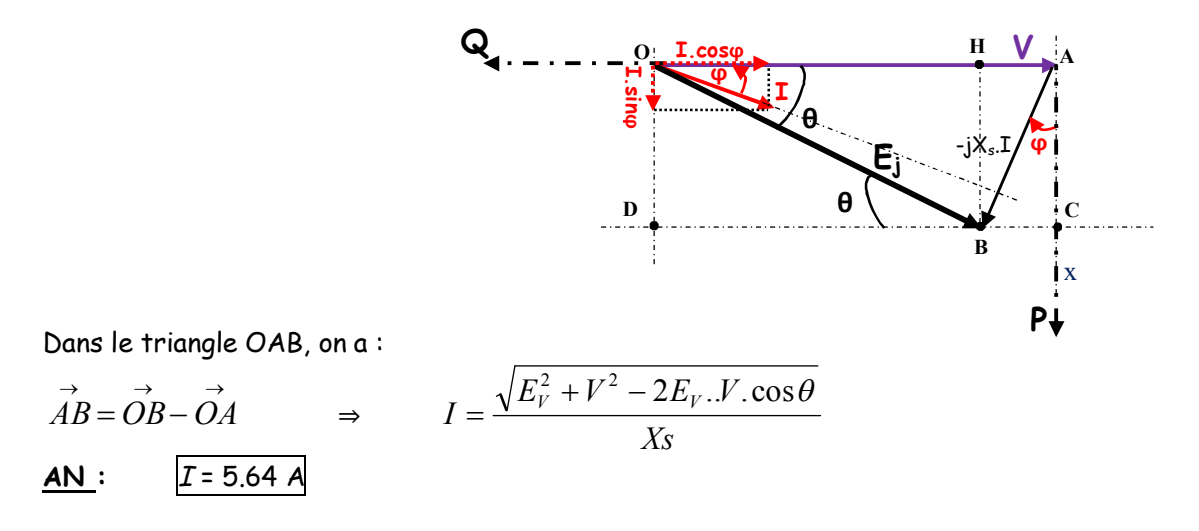

**\_\_\_\_\_\_\_\_\_\_\_\_\_\_\_\_\_\_\_\_\_\_\_\_\_\_\_\_\_\_\_\_\_\_\_\_\_\_\_\_\_\_\_\_\_\_\_\_\_\_\_\_\_\_\_\_\_\_\_\_\_\_\_\_\_\_\_\_\_\_\_\_\_\_**

#### **Exercice 04 :**

Un alternateur couplé en étoile, de 1000 kVA raccordé à un réseau triphasé de tension composée 20 kV. On suppose que les tensions aux bornes de ses phases sont fixes et ne dépendent pas des courants qui circulent dans la machine. La réactance synchrone d'une phase est 25Ω et rs = 0. La relation entre la FEM à vide et le courant d'excitation est donnée par : Ev = 75.J

- **1.** Pour une puissance active fournie au réseau P = 800 kW et une puissance réactive fournie Q = 600 kVAR, calculer le courant de ligne
- **2.** Calculer le facteur de puissance.

**3.** Calculer la FEM à vide et le courant d'excitation

## **Correction** :

1. 
$$
S = \sqrt{P^2 + Q^2} = \sqrt{3}.U.I \Rightarrow [I = 28.9 A]
$$
  
\n2.  $\cos \varphi = \frac{P}{S} \Rightarrow$   
\n $\cos \varphi = 0.8$   
\n3. Dans l'énoncé de l'exercice, il est  
\nmentionné que la l'alternateur fournie du  
\nréactive ; ce qui signifie que la charge est  
\nde nature inductive. Donc, le diagramme  
\nvectoriel est le suivant :  
\nPour trouver des composantes (Evx et Evy).  
\nAvec : Ev =  $\sqrt{Ev_x^2 + Ev_y^2}$   
\nSelon le diagramme, on trouve :  
\n $\left\{\frac{Ev_x}{Ev_y} = V + Xs.I.\sin \varphi\right\}$ , l'application numérique donne :  $\boxed{Ev = 11994.4 V}$ 

Remarquer bien que *V* est la tension simple :  $V = \frac{20000}{\sqrt{15}} = 11547$ *V* 3  $=\frac{20000}{\sqrt{2}}$ 

La relation :  $Ev = 75.J$  remplace le tableau de la caractéristique à vide, et elle permet de calculer le courant d'excitation :  $J = 160$  *A* 

jXs.I

**Qfour**

**\_\_\_\_\_\_\_\_\_\_\_\_\_\_\_\_\_\_\_\_\_\_\_\_\_\_\_\_\_\_\_\_\_\_\_\_\_\_\_\_\_\_\_\_\_\_\_\_\_\_\_\_\_\_\_\_\_\_\_\_\_\_\_\_\_\_\_\_\_\_\_\_\_\_**

## **Exercice 05 :**

On dispose d'un moteur synchrone à 8 pôles alimenté par un réseau de caractéristiques constantes : 3800 V et 50 Hz. La puissance nominale du moteur est 165 kW, et il peut supporter une intensité maximale Imax = 50 A.

Sauf dans la question 5, la résistance de l'induit et les pertes magnétiques et mécaniques sont supposées négligeables. La caractéristique à vide, relevée entre bornes, passe par les points suivants

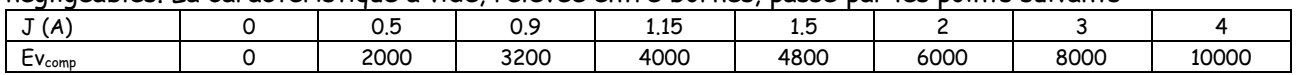

L'induit, monté en étoile, a une réactance synchrone par phase Xs= 65,8  $\Omega$ , supposée constante.

- **1.** Le moteur travaille dans ses conditions d'excitation optimale (cos φ= 1). Il est traversé par un courant qui est égal à la moitié du courant maximal. Déterminer :
	- **a)** la force électromotrice entre bornes Ev ;
	- **b)** l'excitation J ;
	- **c)** la puissance électromagnétique et le couple Ce ;
	- **d)** le décalage polaire θ correspondant à ce fonctionnement.
	- **2.** Compléter le tableau suivant et tracer I= f(J) et cos φ= f(J) pour une puissance constante égale à la puissance nominale.

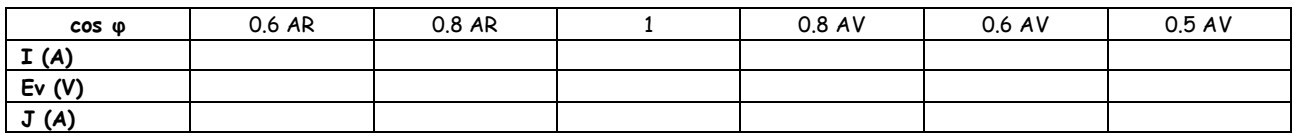

- **3.** Pour l'intensité maximale, quelles sont les capacités des condensateurs montés en triangle sur le réseau permettant de remplacer le moteur fonctionnant en compensateur synchrone ?
- **4.** On associe le moteur synchrone à une installation absorbant une puissance P<sub>1</sub>= 600 kW avec un facteur de puissance cos φ1= 0,6 AR, que l'on désire améliorer.
	- a) Quel sera le nouveau facteur de puissance cos φ<sub>2</sub> de l'ensemble de l'installation plus moteur synchrone, ce dernier travaillant à sa puissance nominale et avec son intensité maximale ? **b)** Quel doit être alors l'excitation du moteur synchrone ?
- **5.** On ne néglige plus la résistance d'induit. On donne *pméc* = 1 kW, *pfer* = 2 kW et Req = 0,8 Ω entre bornes. L'excitation est fournie par une excitatrice en bout d'arbre de rendement  $n=$  80% sous une tension  $U_{ex}$  = 600 V. Calculer le rendement du moteur synchrone dans les conditions de la question 4.

#### **Correction :**

**1)** On a cosφ = 1 et *I* = *Imax*/2 = 25 A,

**1.a)** Détermination de *Ev* ?

Le diagramme vectoriel pour ce fonctionnement est le suivant :

Selon le diagramme : 
$$
Ev = \sqrt{V^2 + (Xs.I)^2}
$$
  
Avec : V = 3800/ $\sqrt{3}$  = 2194 V  
 $\Rightarrow$   $Ev = 2730 V$ 

**1.b)** Détermination de *J ?*

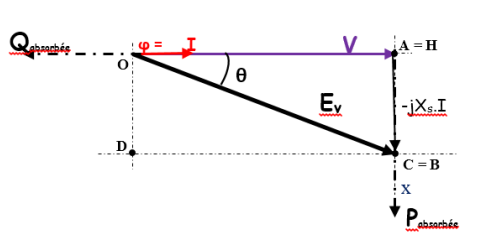

On peut déterminer le courant d'excitation en utilisant le tableau de l'essai à vide. On doit calculer d'abord : *Evcomp* = √3.*Ev* = 4729 V Si on suppose que *Evcomp(J)* linéaire dans cette zone, on peut écrire :

 $J = 1.5$  A ---- $\rightarrow$   $EV_{comp} = 4800$  V *J* = ? ←---  $E_{Vcomp}$  = 4729 V ⇒  $J = 1.47$  A

**1.c)** Détermination de Pe et Ce ? - puisque le moteur est sans pertes ⇒ **Pe = Pa = Pu = 165 kW** - on a : Ce = Pe/Ωs avec : Ns = 750 tr/mn et Ωs = 78.5 rd/s, On obtient : **Ce = 2102 N.m 1.d)** Détermination de θ On a :  $P = \frac{3V.Ev}{V} \sin \theta$  $P = \frac{3V.Ev}{V} \sin \theta$  On obtient :  $\theta = 36.6^{\circ}$ *Xs* **2)** le moteur fonctionne à sa puissance nominale : P = 165 kW **Pour cosφ = 0.6 AR** :  $P = \sqrt{3}U \cdot I \cdot \cos \varphi \Rightarrow \mathbf{I} = 41.8 \text{ A}$ Selon le diagramme, on trouve :  $Ev = \sqrt{(V - Xs \cdot I \sin \varphi)^2 + (Xs \cdot I \cos \varphi)^2} \implies$   $Ev = 1630 \text{ V}$ Avec Ev<sub>comp</sub> = 2824 V et selon le tableau de l'essai à vide, on obtient : **J = 0.79 A** P∔

La même chose pour **cosφ = 0.8 AR ; 1 ; 0.8 AV ; 0.6 AV et 0.5 AV**

**3)** Détermination des capacités des condensateurs montés en triangle sur le réseau permettant de remplacer le moteur fonctionnant en compensateur synchrone ?

on a I =  $I_{max}$  = 50 A. cette situation peut être schématisée par la figure suivante :

Les courants de lignes dans les condensateurs doivent être égaux aux courants de lignes absorbés par le moteur synchrone. Donc, on peut écrire : Ic = I  $\Leftrightarrow$   $\sqrt{3}$ .Jc = I

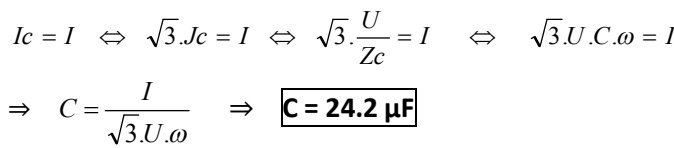

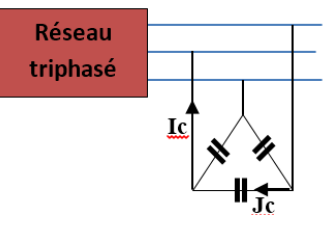

4) On associe le moteur synchrone à une installation absorbant une puissance Pinst= 600 kW avec un *facteur de puissance cosφinst<sup>=</sup> 0,6 AR, que l'on désire améliorer.*

**4.a)** *Détermination de cosφ<sup>2</sup> qui correspond à l'ensemble de l'installation plus moteur synchrone, sachant que le moteur travaille à sa puissance nominale et avec son intensité maximale*. Pour l'installation, on a :  $P_{inst} = 600000$  W et cos $\varphi_{inst} = 0.6$  AR  $\Rightarrow Q_{inst} = P_{inst} * \tau_{qq} \varphi_{inst} = 800000$  VAR Lorsqu'on branche le moteur syn. (supposé sans pertes), il absorbe : Pmot = 165000W avec Imot = 50 A  $\Rightarrow$  cosφ<sub>mot</sub> = P<sub>mot</sub>/(√3.∪.I<sub>mot</sub>) = 0.5  $\Rightarrow$  Q<sub>mot</sub> = √3.∪.I<sub>mot</sub>.cosφ<sub>mot</sub>  $\Rightarrow$  Q<sub>mot</sub> =285000 VAR Alors, l'ensemble (Installation + Moteur) absorbe :  $P_{\text{tot}} = P_{\text{inst}} + P_{\text{mot}} = 765000 \text{ W}$ 

La puissance réactive fournie par le moteur synchrone couvre une partie de celle nécessaire pour l'installation. Donc, Qtot = Qinst - Qmot = 515000 VAR ⇒ tgφtot = Qtot/Ptot = 0.673 ⇒ **cosφtot = 0.83**

**4.b)** Détermination de J qui correspond à ce fonctionnement On doit calculer Ev correspondant à cos $\varphi_{\text{mot}} = 0.5$  AV *On* **a** :  $Ev = \sqrt{(V + Xs) \sin \varphi)^2 + (Xs) \cos \varphi)^2}$  ⇒  $Ev = 5265.5 V$ ⇒ *Evcomp* **= 9120 V ⇒** *J* **= 3.65 A**

5) On ne néglige plus la résistance d'induit. On donne  $p_m = 1 kW$ ,  $p_{fs} = 2 kW$  et  $Re_q = 0.8 \Omega$  entre bornes. *L'excitation est fournie par une excitatrice en bout d'arbre de rendement* n= 80% sous une tension U<sub>ex</sub> = 600 V. Calculer le rendement du moteur synchrone dans les conditions de *la question 4*

On a R<sub>eq</sub> = 0.8 $\Omega$  et puisque le couplage est en étoile, on obtient rs = 0.4  $\Omega$ .

Le rendement est donné par : 
$$
\eta = \frac{Pu_{mot}}{Pa_{mot} + p_{a,exc}} = \frac{Pu_{mot}}{(Pu_{mot} + \sum pertes_{mot}) + p_{a,exc}}
$$
  
Où :  $\sum pertes_{mot} = p_{js} + p_{fs} + p_m$  avec :  $p_{js} = 3.rs.I^2 = 3000W$ 

 $p_{a,exc}$  est la puissance absorbée par l'excitatrice pour fournir le courant d'excitation nécessaire pour

 $c$ e fonctionnement (J = 3.65 A). Elle est calculée par :  $p_{a,exc} = \frac{p_{j,exc}}{\eta} = \frac{U_{exc}J}{\eta} = \frac{600 \times 3.65}{0.8} = 2737.5$  W  $_{exc} = \frac{p_{j,exc}}{\eta} = \frac{U_{exc}.J}{\eta} = \frac{600 \times 3.65}{0.8}$ 

On obtient finalement : *<sup>η</sup>* **= 95%**